### **Python Review Lecture & Activities** Session 2, Oct. 25

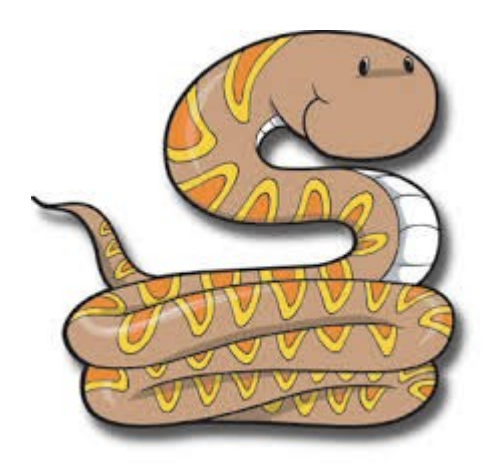

### **Variables**

```
\gg variable = 5
>>> variable
5
```

```
>>> variable = "varying"
>>> variable
'varying'
```
## **Strings**

>>> "this is a string" + " and another" 'this is a string and another'

>>> "string" \* 3 'stringstringstring'

## **if/elif/else**

```
>>> today = 'Saturday'
>>> if today == 'Saturday':
      print('Sandwich lunch!')
... else:
... print("No lunch :'(")
...
```
Sandwich lunch!

## **if/elif/else**

Note: Be careful with capitalization:

>>> **If** 2 > 5: File "<stdin>", line 1  $TF$  2 > 5:  $\mathcal{L}$ SyntaxError: invalid syntax

Note: Remember to indent!

### **Functions**

#### >>> **def** addTwo(num): print(num+2)

 $\gg$  addTwo(5) 7

...

>>> addTwo(500) 502

### **Lists**

- >>> submarineMovies = ['Hunt for Red October', 'U-571', 'Das Boot', 'K-19']
- >>> len(submarineMovies) 4 >>> submarineMovies[2] 'Das Boot'

Remember: the first entry is in place 0!

## **Strings and lists**

```
>>> myString = "zazzles"
```
# Print out words starting with z >>> **def** zfunction(input): ... **if** input[0] == 'z': ... print(input) ...

>>> zfunction(myString) zazzles

# **for loops**

- >>> **for** movie **in** submarineMovies: print(movie)
- ... Hunt for Red October U-571 Das Boot
	- K-19

# **raw\_input() and break**

```
>>> secret_word = 'python'
\gg guess = raw_input()
ghost
>>> guess
'ghost'
>>> while (True):
... print('Guess my secret word: ')
\ldots guess = raw_input()
... if guess == special_word:
... print('You got it!')
... break
... 
Guess my secret word: 
foo
Guess my secret word: 
python
You got it!
```
## **What is a dictionary?**

```
>>> # Also called "association 
>>> # lists"
, 
"hashes"
, 
"maps", etc
```

```
\gg grades = {
  'luqman': 85,
   'linlin': 79,
   'brook': 90, # trailing comma
}
>>> grades
{'linlin': 79, 'brook': 90, 'luqman': 85}
>>> grades['linlin']
```

```
79
```
# **Using dictionaries**

```
\gg grades = {
  'luqman': 85,
   'linlin': 79,
   'brook': 90,
}
```

```
>>> # Add an item to a dictionary
\gg grades ['yomna'] = 83
>>> grades
{'linlin': 79, 'yomna': 83, 'brook': 90, 
'luqman': 85}
```
# **Using dictionaries**

#### >>> **# Be careful with KeyValue errors**

>>> grades['elana'] Traceback (most recent call last): File "<stdin>", line 1, in <module> KeyError: 'elana'

>>> **# Safer:** >>> grades.get('elana') >>>

# **Using dictionaries**

```
\Rightarrow grades = {
  'luqman': 85,
   'linlin': 79,
   'brook': 90,
   'yomna': 83,
}
```
>>> **# Change a value in the dictionary** >>> grades['yomna']

83

- $\gg$  grades ['yomna'] = 100
- >>> grades['yomna']

100

# **keys() and values()**

```
\gg grades = {
  'luqman': 85,
   'linlin': 79,
   'brook': 90,
   'yomna': 100,
<u>}</u>
```
>>> **# Get a list of the keys in the dict** >>> grades.keys() ['luqman', 'linlin', 'brook', 'yomna']

>>> **# Get a list of the values in the dict** >>> grades.values() [79, 100, 90, 85]

# **keys() and values()**

- >>> **# Class average** >>> grade\_list = grades.values()  $>>$  sum = 0
- >>> for grade in grade\_list: ... sum += grade
- >>> sum
- 354
- >>> print(sum / len(grade\_list)) 88

# **Using a module**

 $\gg$  random.randint(0,5) Traceback (most recent call last): File "<stdin>", line 1, in <module> NameError: name 'random' is not defined

- >>> **# Make sure we have the code available!**
- >>> import random

```
\gg random.randint(0,5)
```

```
5
```

```
\gg random.randint(0,5)
```
4

### **Open Questions**

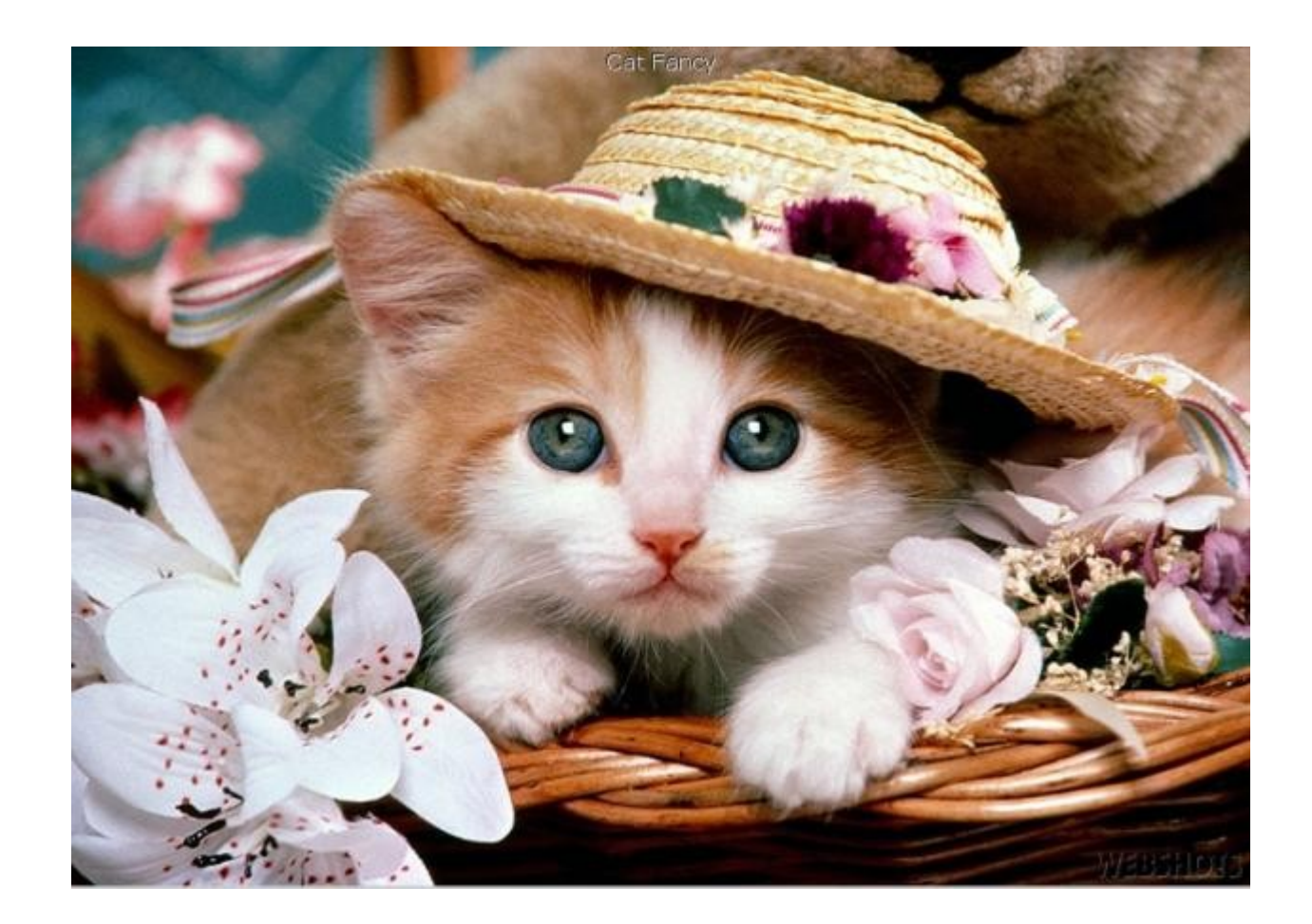

### **Review Exercises!**

- Write a function called hello that takes your name as input, and prints the string: Hello, (your name)!
- Remember to use the keyword **def**

• You must write your solution using your text **editor in a file called 'exercise1.py'.**

## **Exercise 1, continued**

- Modify hello to ask you for your name and then print the string: Hello, (your name)!
- Hint: use  $raw\_input()$  to collect the name

• You must write your solution using your text **editor in a file called 'exercise1.py'.**

Debug (find and fix the errors) in the following program:

**#!/usr/bin/python**

```
# buggyFunction: Prints the 'input'
# input: A string
def buggyFunction(input):
  if input 0 = 'a':
     print(input)
   Else:
  print(a + input)
```
What is always true about the printed word?

• Write a program that only prints out words with the letter 'z' in them from the following list: words = ['zebra', 'weather', 'spaghetti',

'pierogies', 'squash', 'zucchini', 'pizza']

• Hint: use a loop!

• You must write your solution using your text **editor in a file called 'exercise3.py'.**

- Homework review!
- We will be completing the Shakespeare dictionary exercises. If you've already completed it, we will check your solution.
- Check the review page on the wiki for links.

● **You must write your solution using your text editor in a file called 'exercise4.py'.**